## **DETAILED CONTENTS**

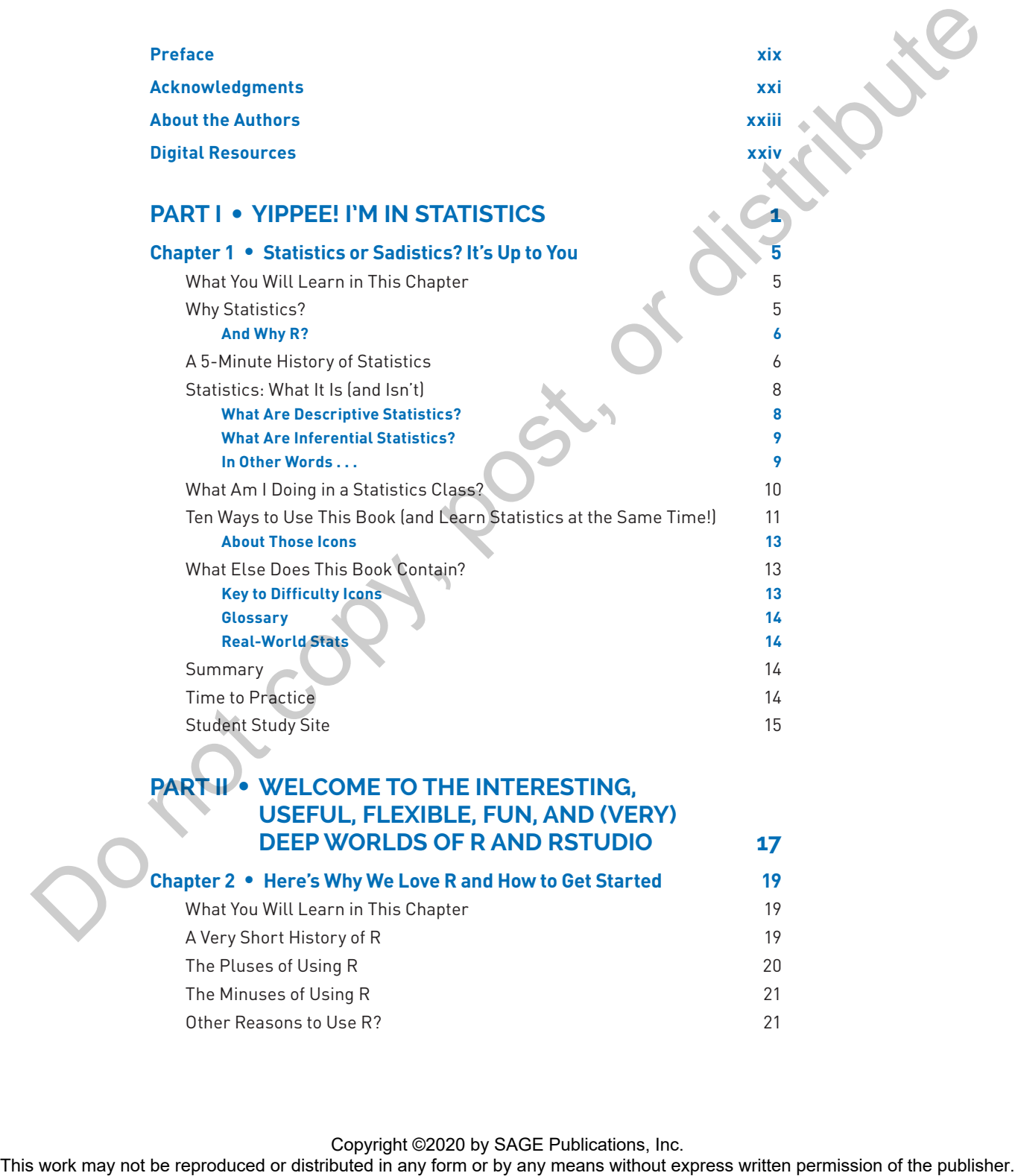

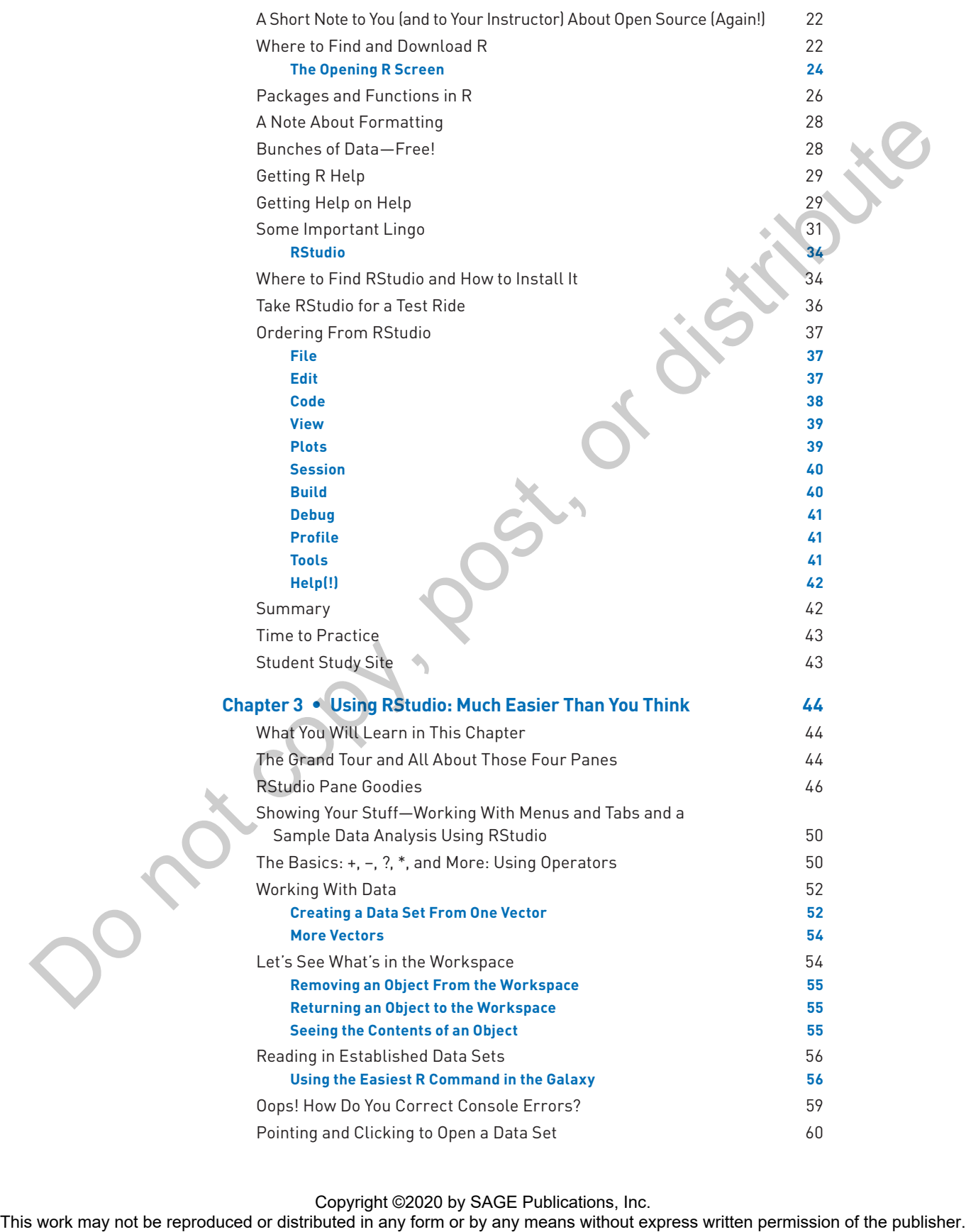

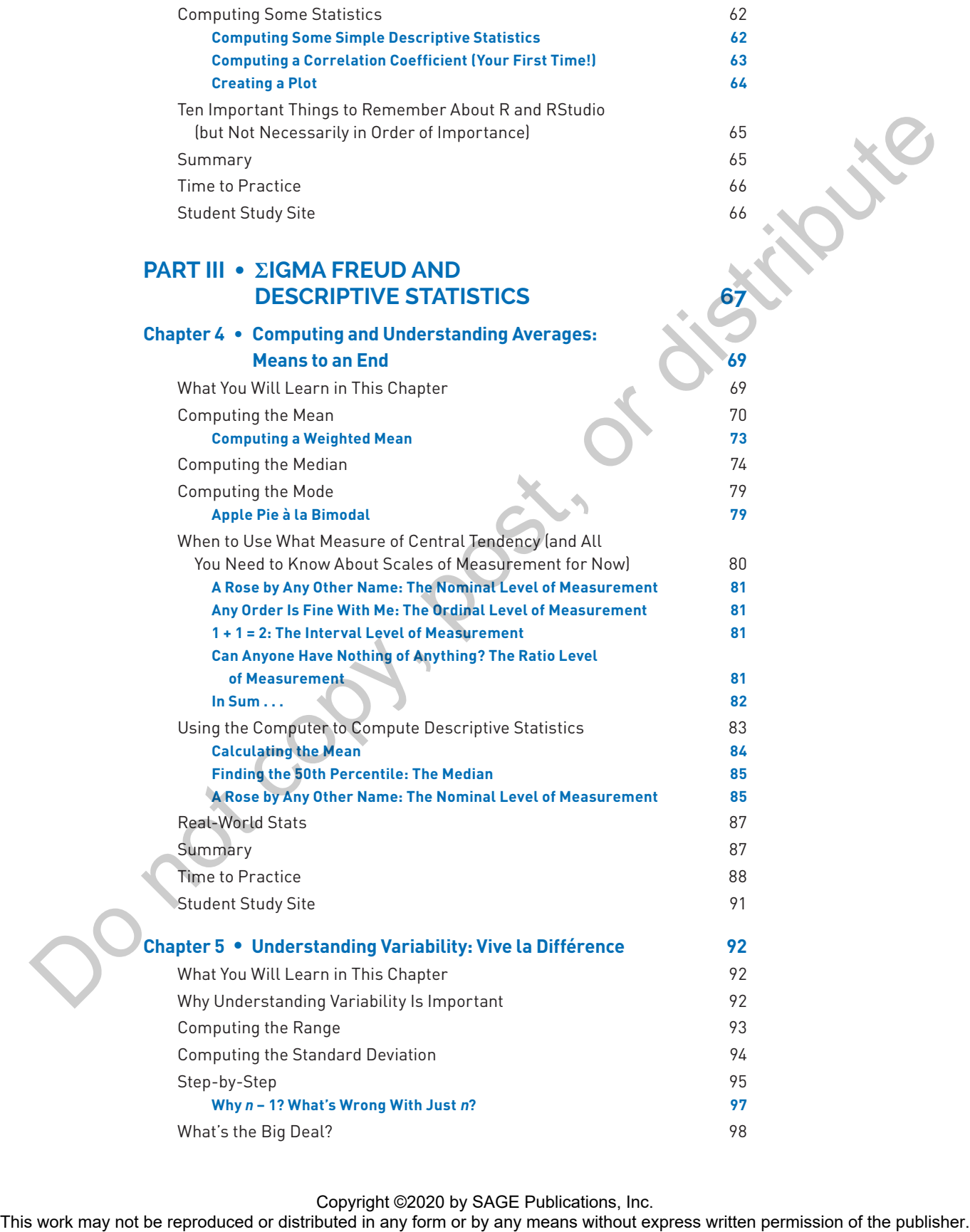

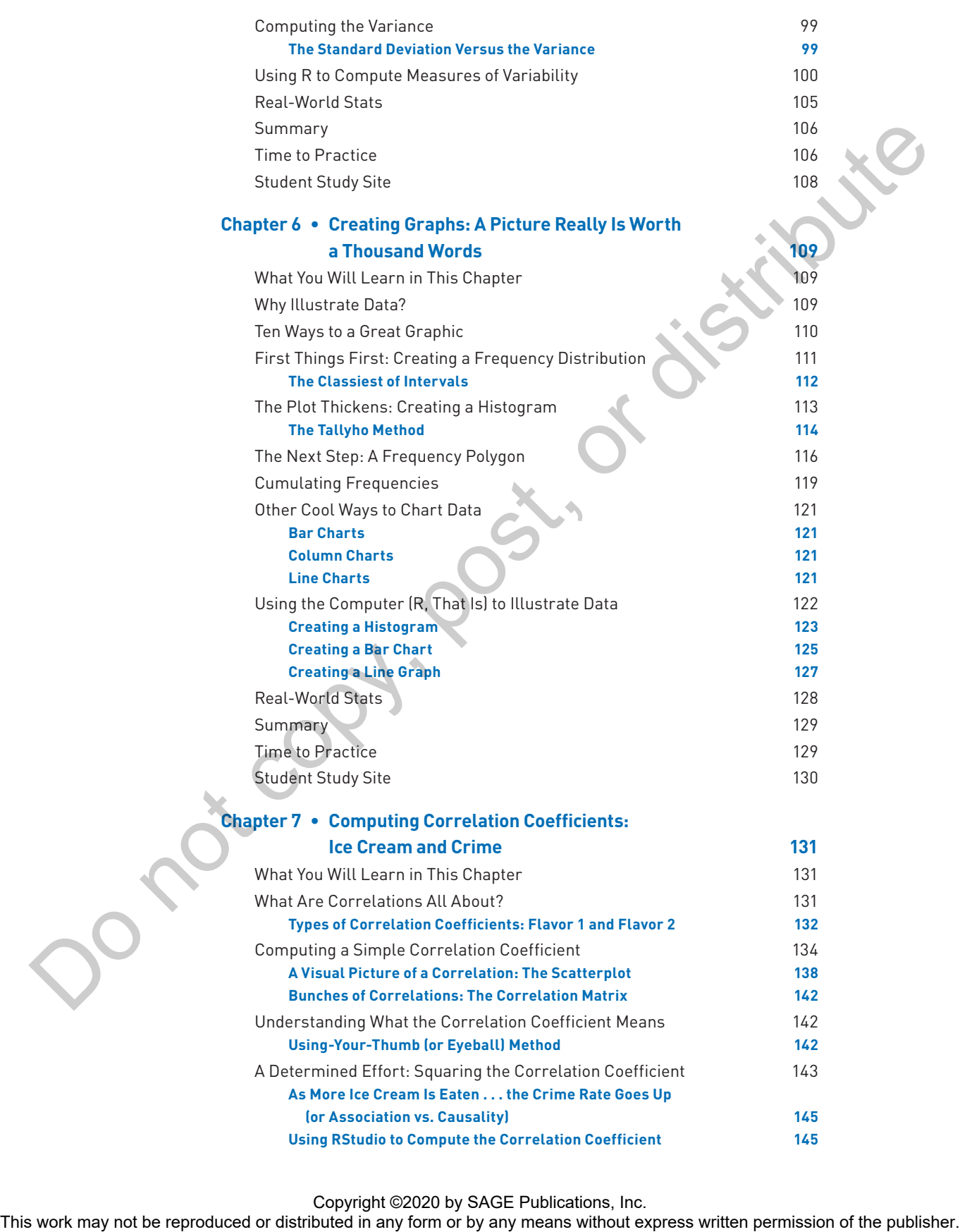

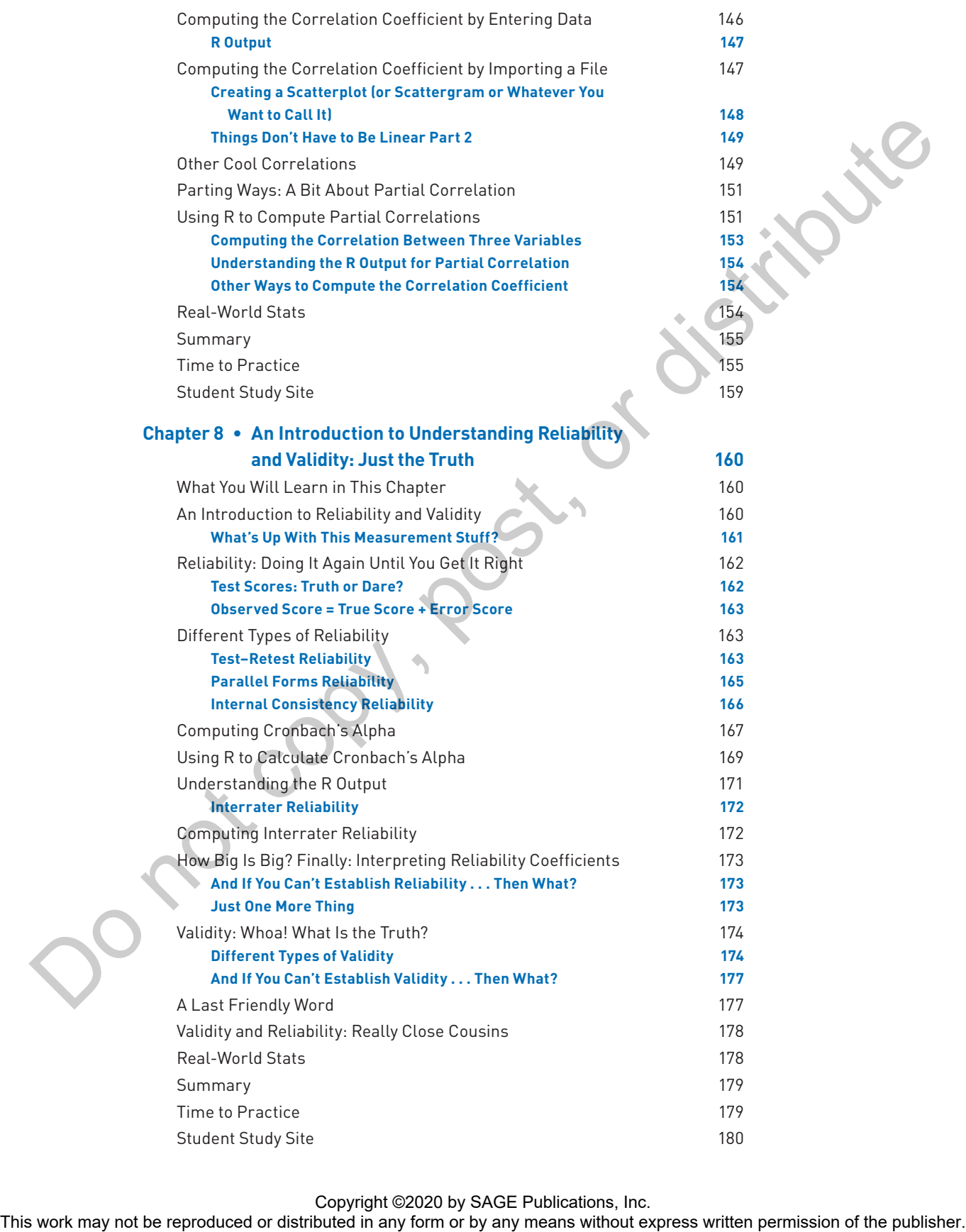

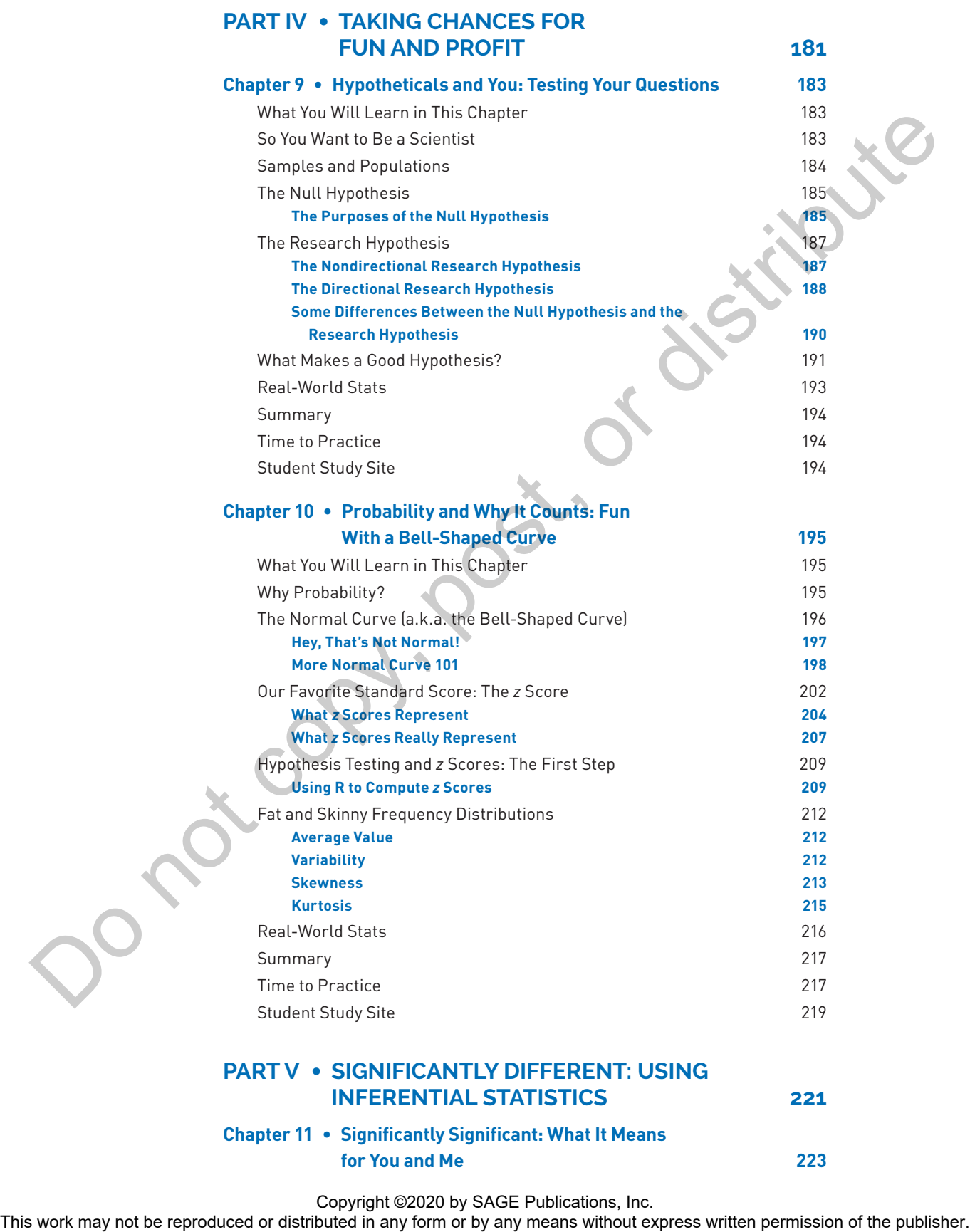

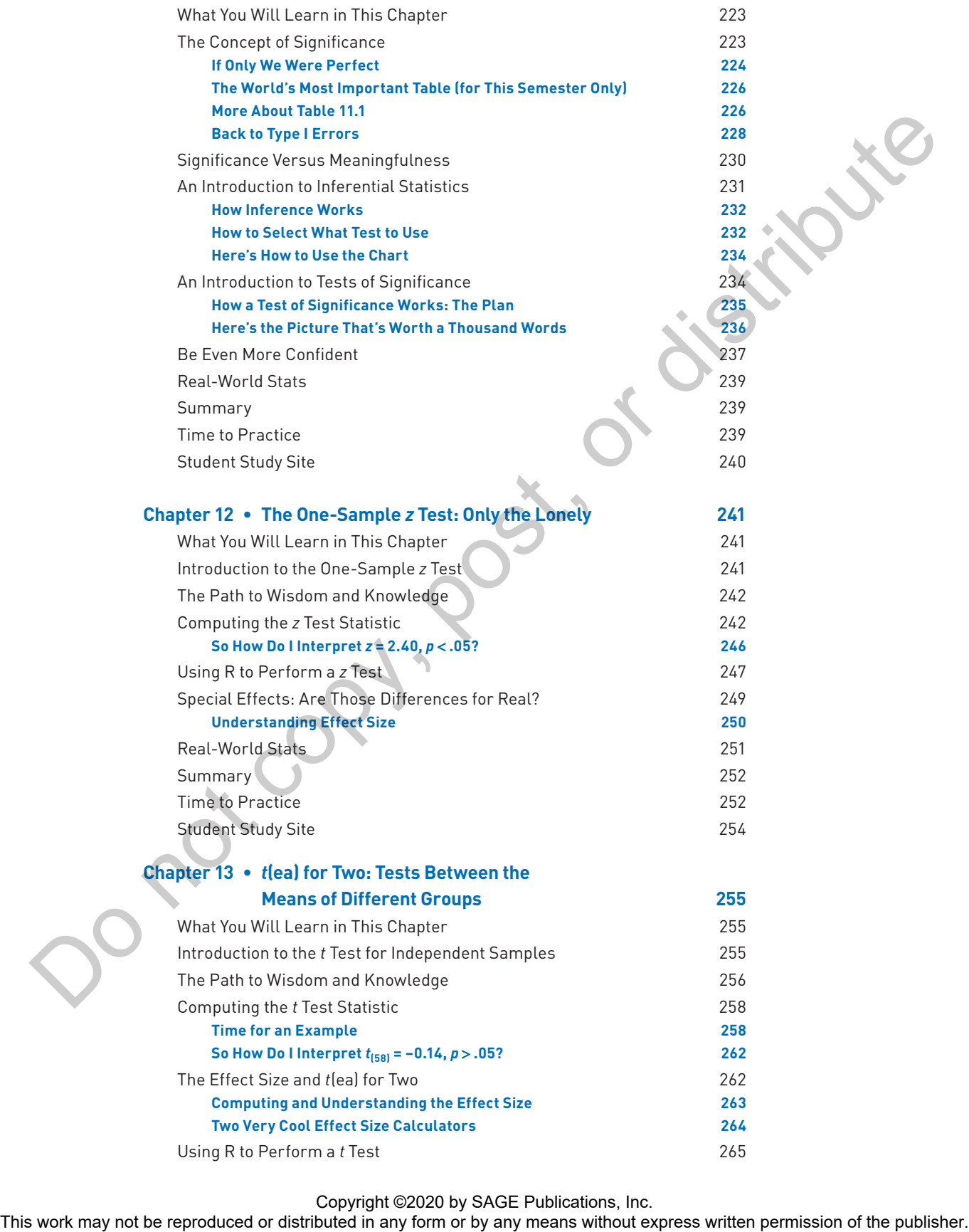

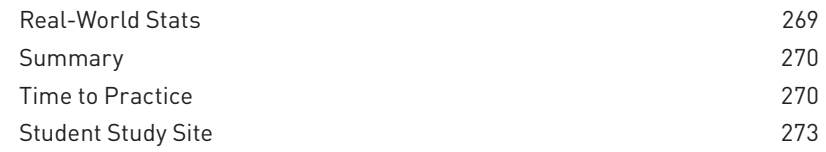

## **Chapter 14 •** *t***(ea) for Two (Again): Tests Between the Means of Related Groups 274**

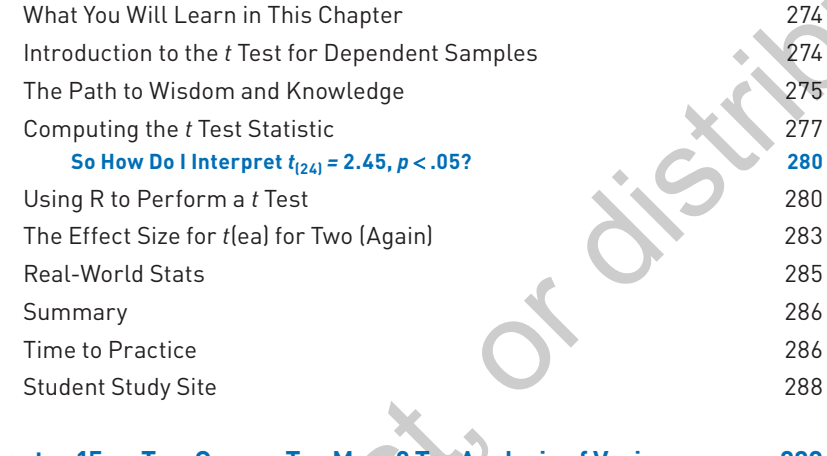

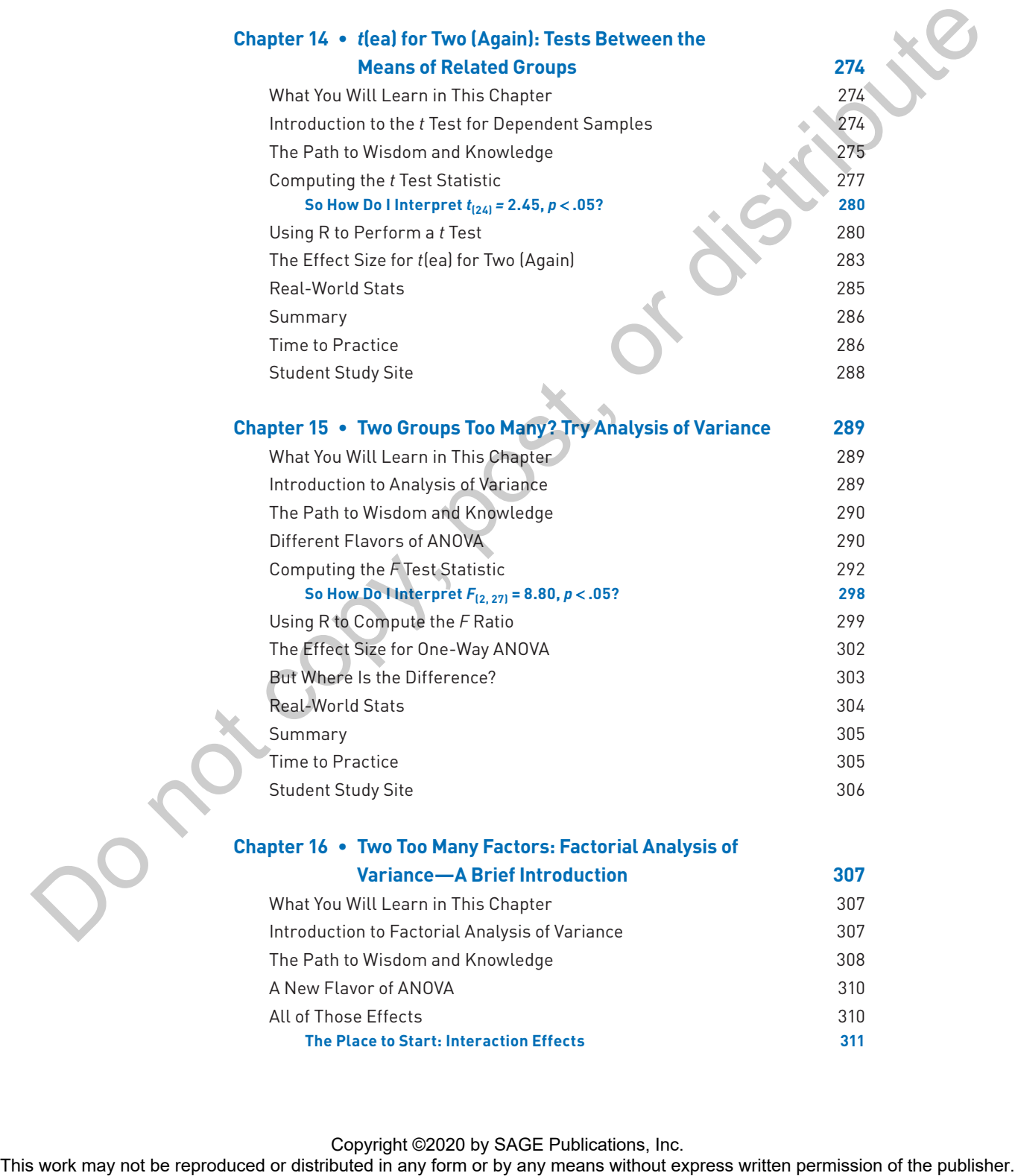

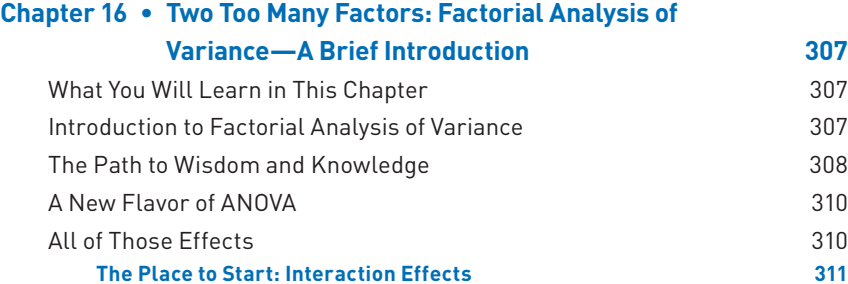

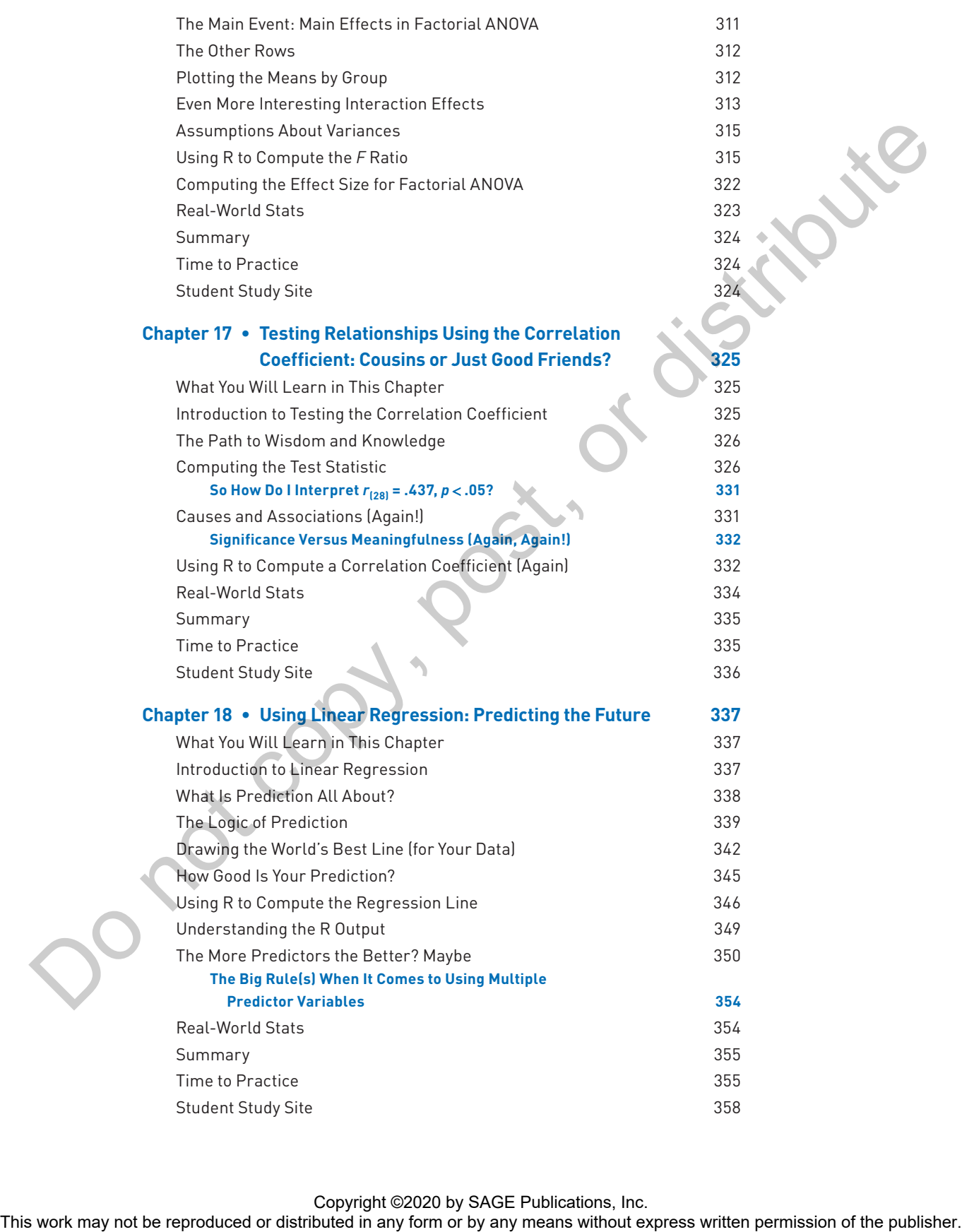

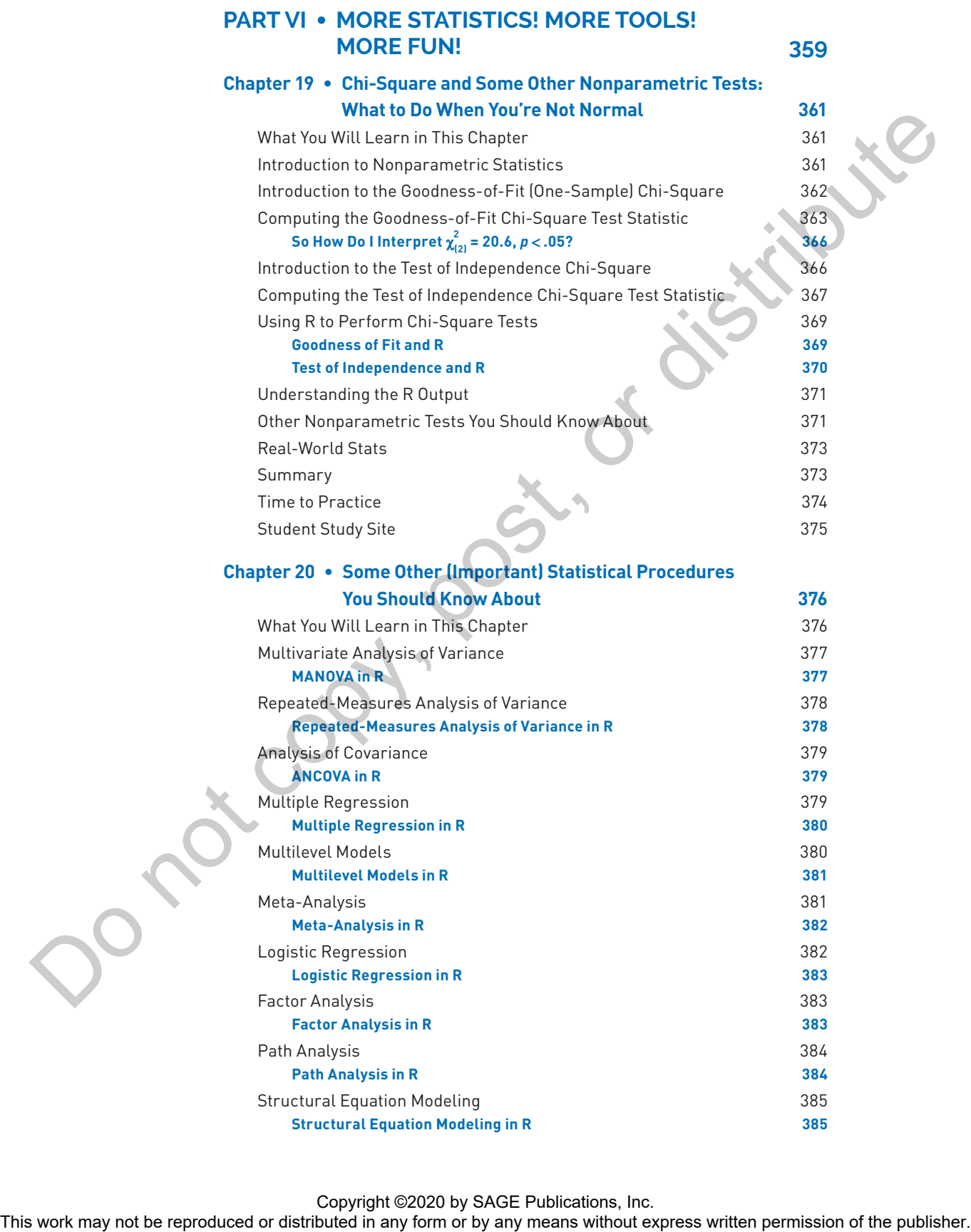

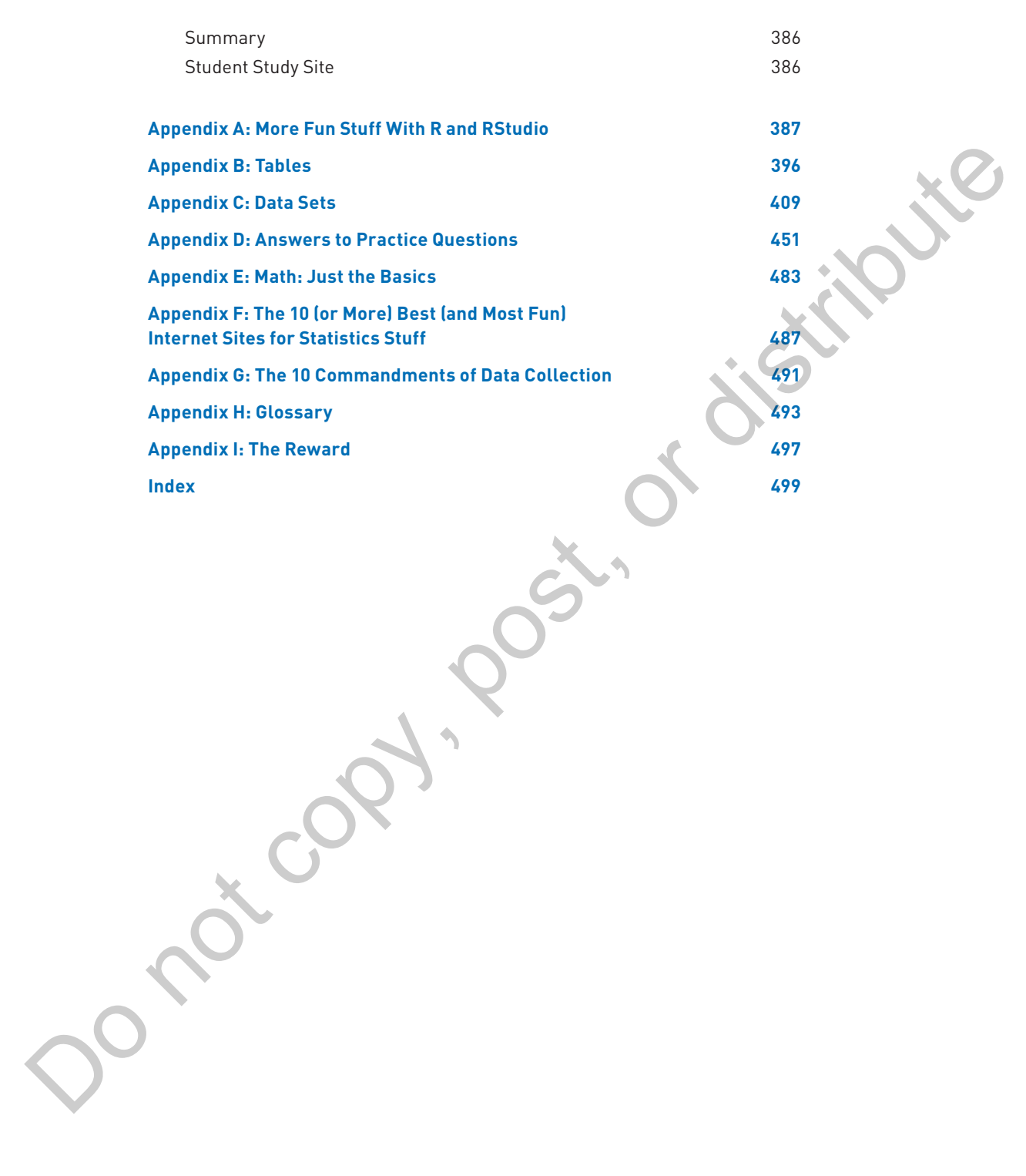

This work may not be reproduced or distributed in any form or by any means without express written permission of the publisher.

## **PREFACE**

Any book is always a work in progress, and this new addition to the family of *Statistics for People Who (Think They) Hate Statistics* is no exception. Over the past 17 years or so, many people have told us how helpful this series is, and others have told us how they would like it to change and why. In working on this R edition, we were trying to keep the informal tone, easy-to-follow examples, and useful figures and tables for learning statistics while introducing R as a useful, free tool to support that endeavor. So, the things you loved about other books in the series you will continue to love about this book. We also realize that moving to R can be intimidating, so most of the heavy lifting to learning R occurs in the early chapters when the statistical ideas are simpler. After hypothesis testing is introduced, R plays more of a support role. The book is a bump is a work in properties and this new addition to the form of Narodo particle particle points with the relation of the publisher. Also means when the relation of the publisher or distributed in a base of

This book was written for the introductory statistics course offered to undergraduates, but it can also be used at the graduate level for students enrolled in their first statistics course. After a great deal of trial and error, some successful and many unsuccessful attempts, and a ton of feedback from students and teachers at all levels of education, we have attempted to teach statistics in a way that we (and many students) think is unintimidating and informative. We have tried our absolute best to incorporate all of that experience into this book.

For students, what you will learn from this book is the information you need to understand what the field and study of basic statistics is all about. You'll learn about the fundamental ideas and the most commonly used techniques to organize and make sense out of data. There's very little theory (but some), and there are few mathematical proofs or discussions of the rationale for certain mathematical routines. Why isn't this theory stuff and more in *Statistics for People Who (Think They) Hate Statistics Using R*? Simple. Right now, you don't need it. It's not that we don't think it's important. Rather, at this point and time in your studies, we want to offer you material at a level we think you can understand and learn with some reasonable amount of effort, while at the same time not be scared off from taking additional courses in the future. We (and your professor) want you to succeed.

So, if you are looking for a detailed unraveling of the derivation of the analysis of variance *F* ratio, go find another good book from Sage (we'll be glad to refer you to one). But if you want to learn why and how statistics can work for you, you're in the right place. This book will help you understand the material you read in journal articles, explain what the results of many statistical analyses mean, and teach you how to perform basic statistical tasks.

There are always new things worth consideration and different ways to present old themes and ideas. Here's a list of what you'll find that's different in this R edition of *Statistics for People Who (Think They) Hate Statistics Using R*.

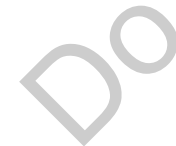

## Copyright ©2020 by SAGE Publications, Inc.

- Two chapters early in the book devoted to first installing R (necessary) and RStudio\* (helpful) and then introducing some basics that will be useful in mastering the R portion of the activities
- A decision tree chart showing when it is appropriate to select regression in Chapter 18
- Corrected effect size formulas to accompany *t* test results in Chapters 13 and 14
- Update to some examples in the book to include more recent examples from a wider variety of disciplines
- Chapter 20, which describes statistical methods beyond this course, has been updated to include some more commonly used methods; R examples were added for most methods
- Additional tips, cool websites, and useful R information in Appendices A and G.

In addition to the videos helping you to master R, the website contains all of the example syntax and data sets, organized by chapter. All of these media resources are available on the open-access SAGE edge site: **edge.sagepub.com/ salkindshaw**.

Any typos and such that appear in this edition of the book are entirely our fault, and we apologize to the professors and students who are inconvenienced by their appearance. We have all made every effort in this edition to correct previous errors and hope we did a reasonably good job. Let us hear from you with suggestions, criticisms, nice notes, and so on. Good luck. Clayer 18 and the reproduced or distributed in the book minimizes written in Chapter 13 and 14<br>  $\bullet$  Content so some expansion in the book minimizes more recent expansion of the mean counter of the publisher content of th

*Leslie A. Shaw* Cornell University salkindshaw@gmail.com

Copyright ©2020 by SAGE Publications, Inc.

<sup>\*</sup>RStudio and Shiny are trademarks of RStudio, Inc.